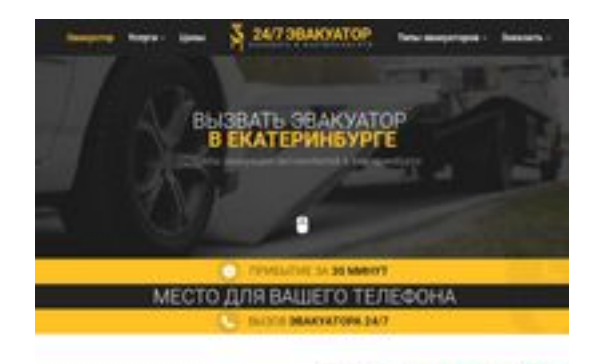

**BRAY Dage peeker** 

**Revisión web de ekb.glavtrak.ru**

Generado el 31 Marzo 2021 09:58 AM

**La puntuación es 62/100**

#### **Contenido SEO**

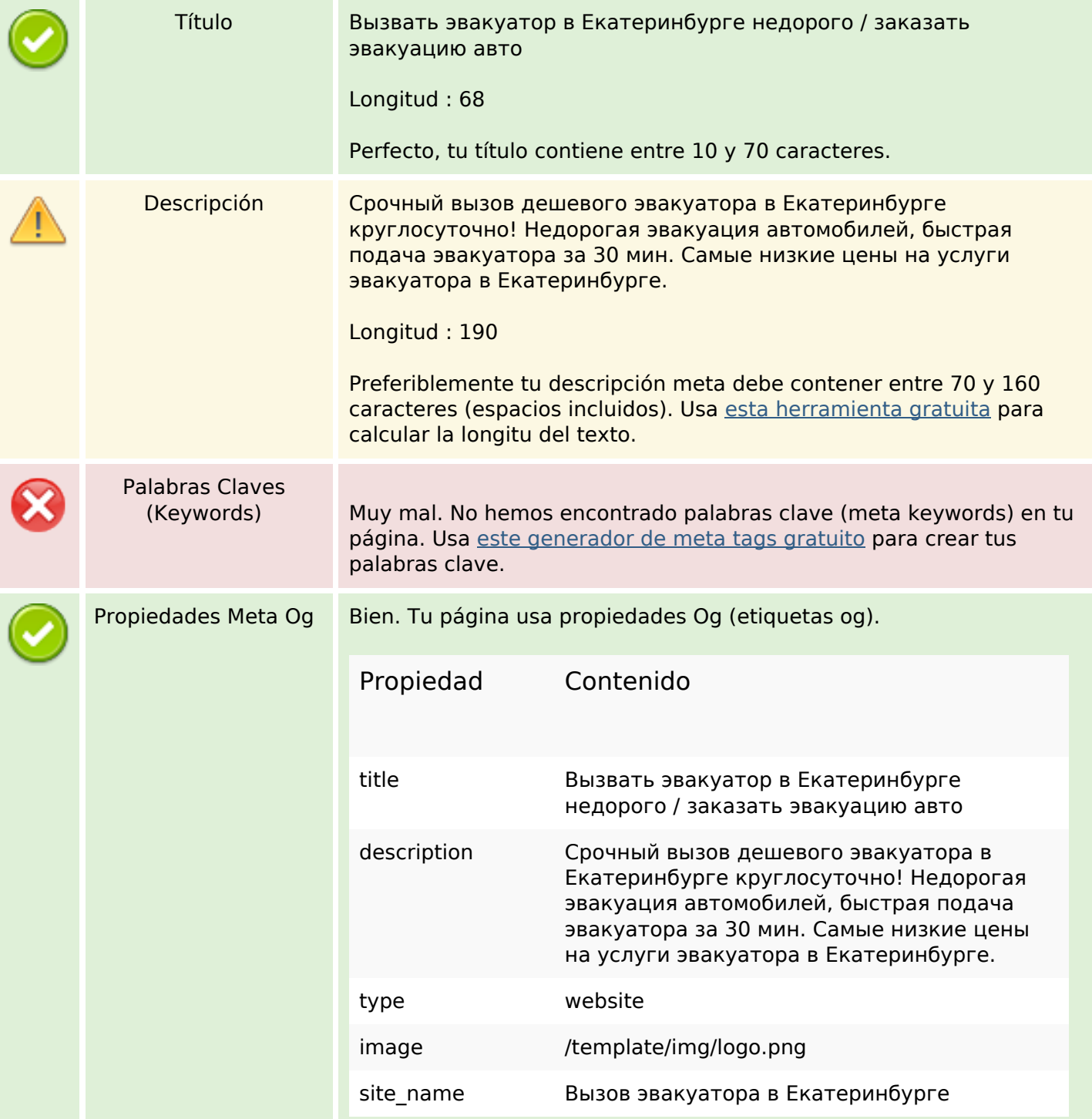

#### **Contenido SEO**

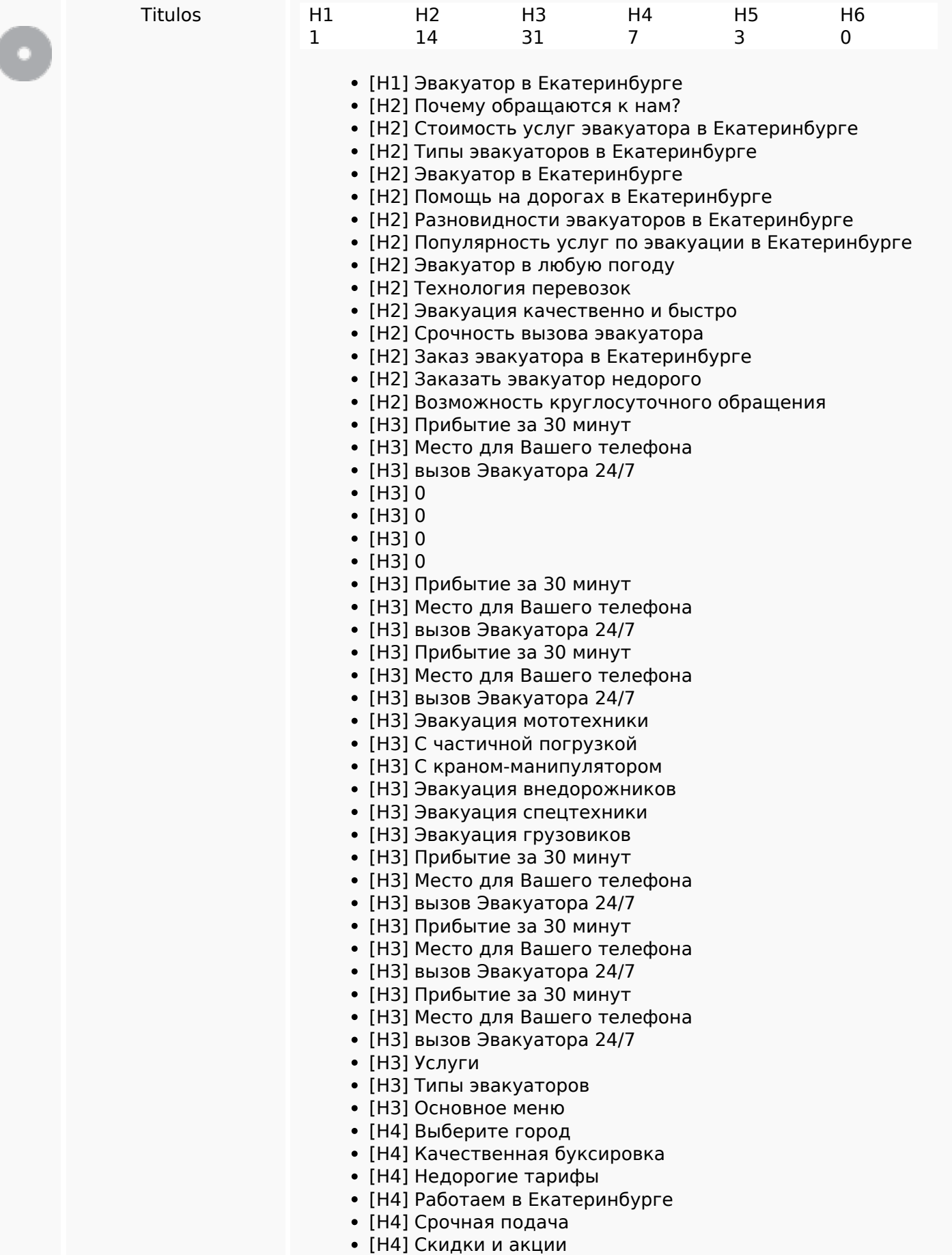

### **Contenido SEO**

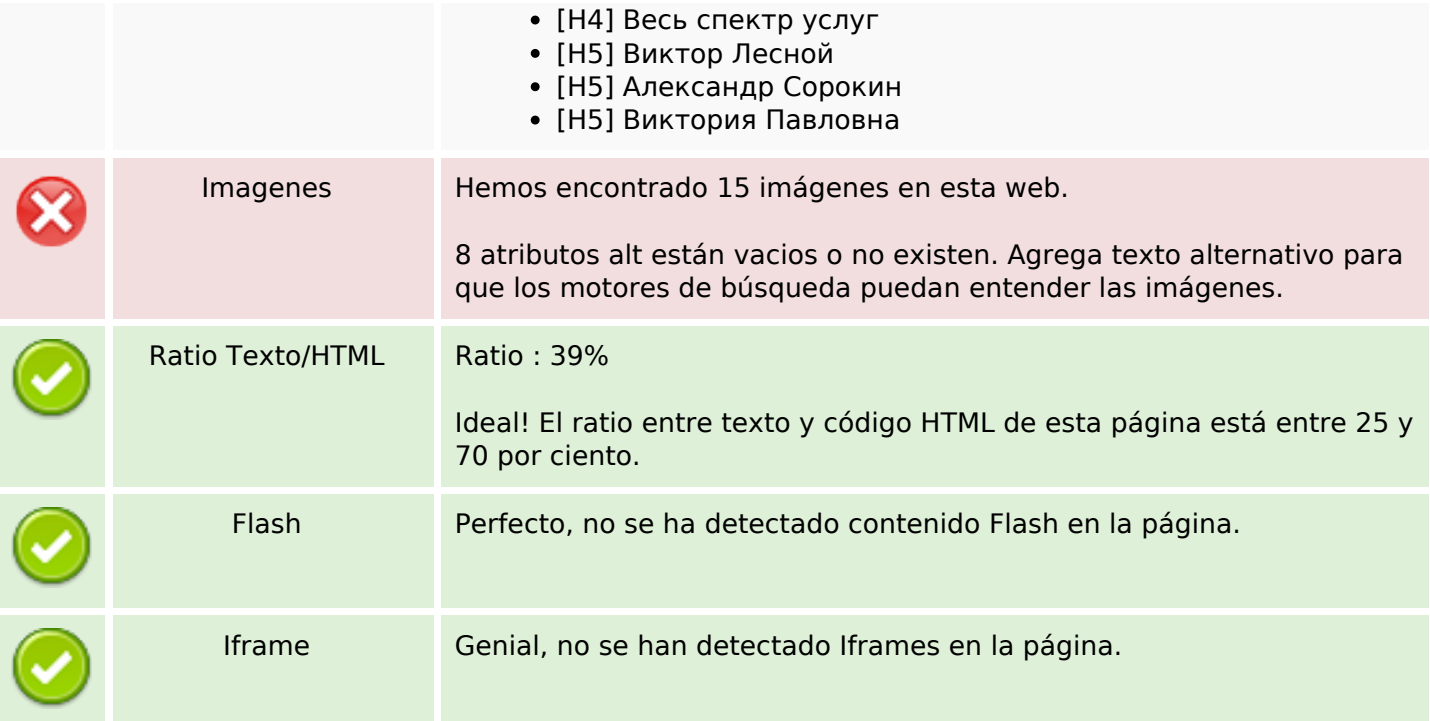

### **Enlaces SEO**

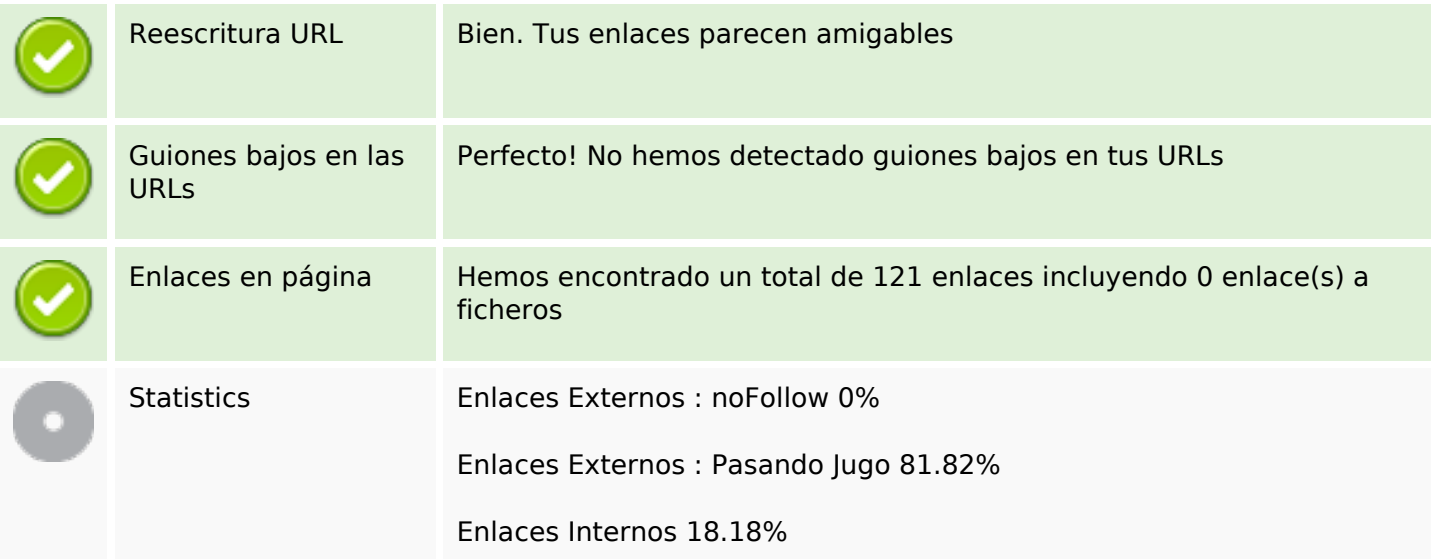

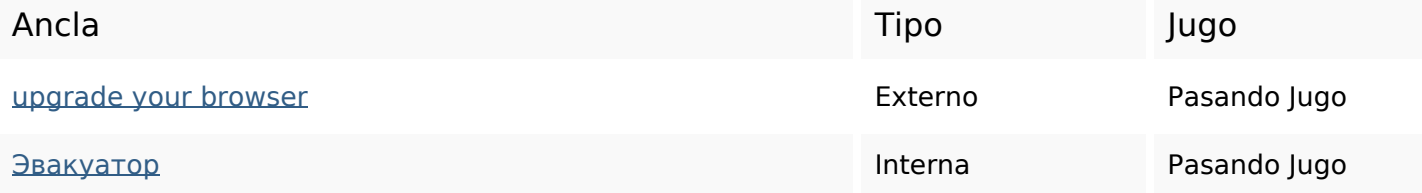

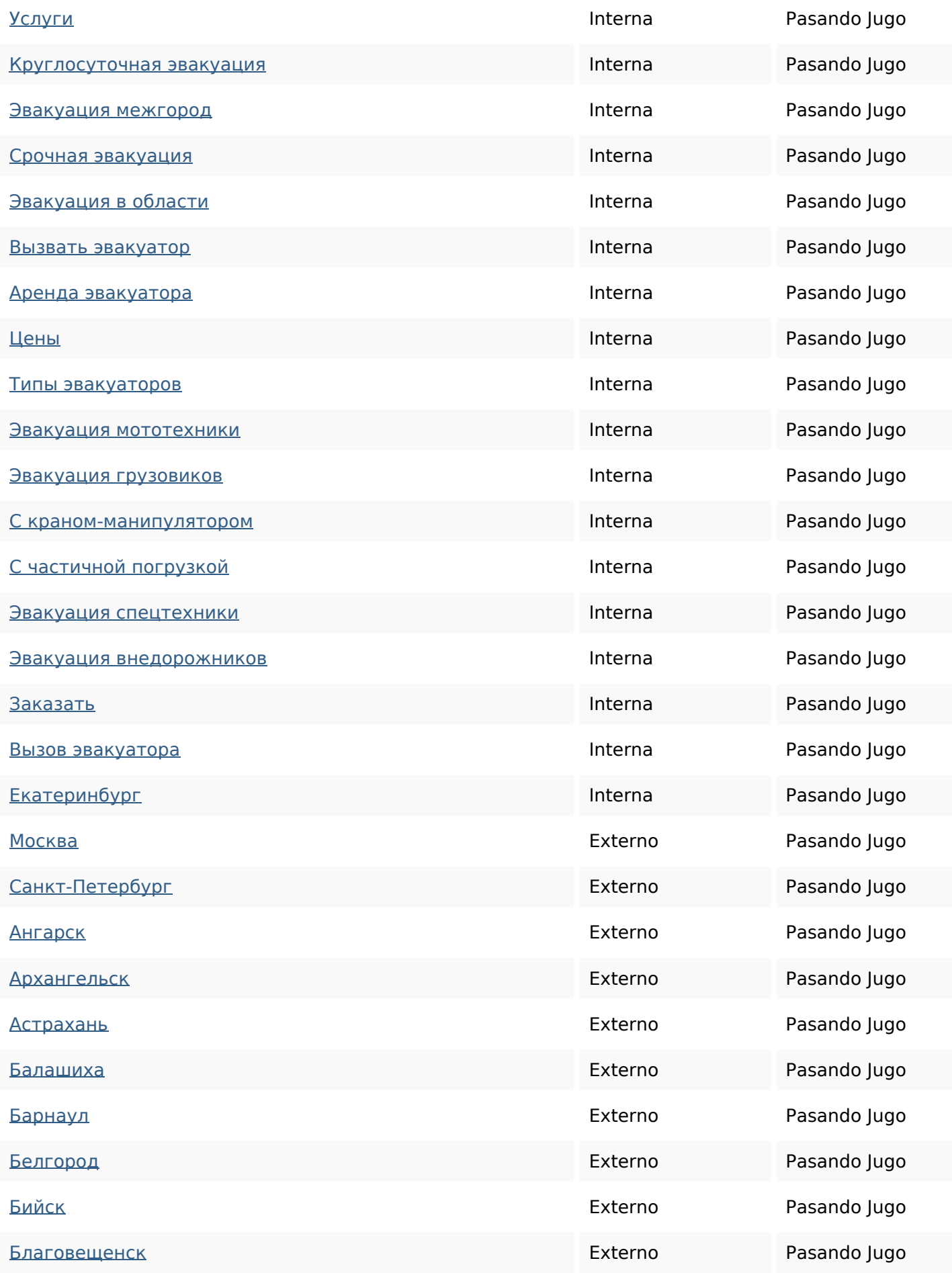

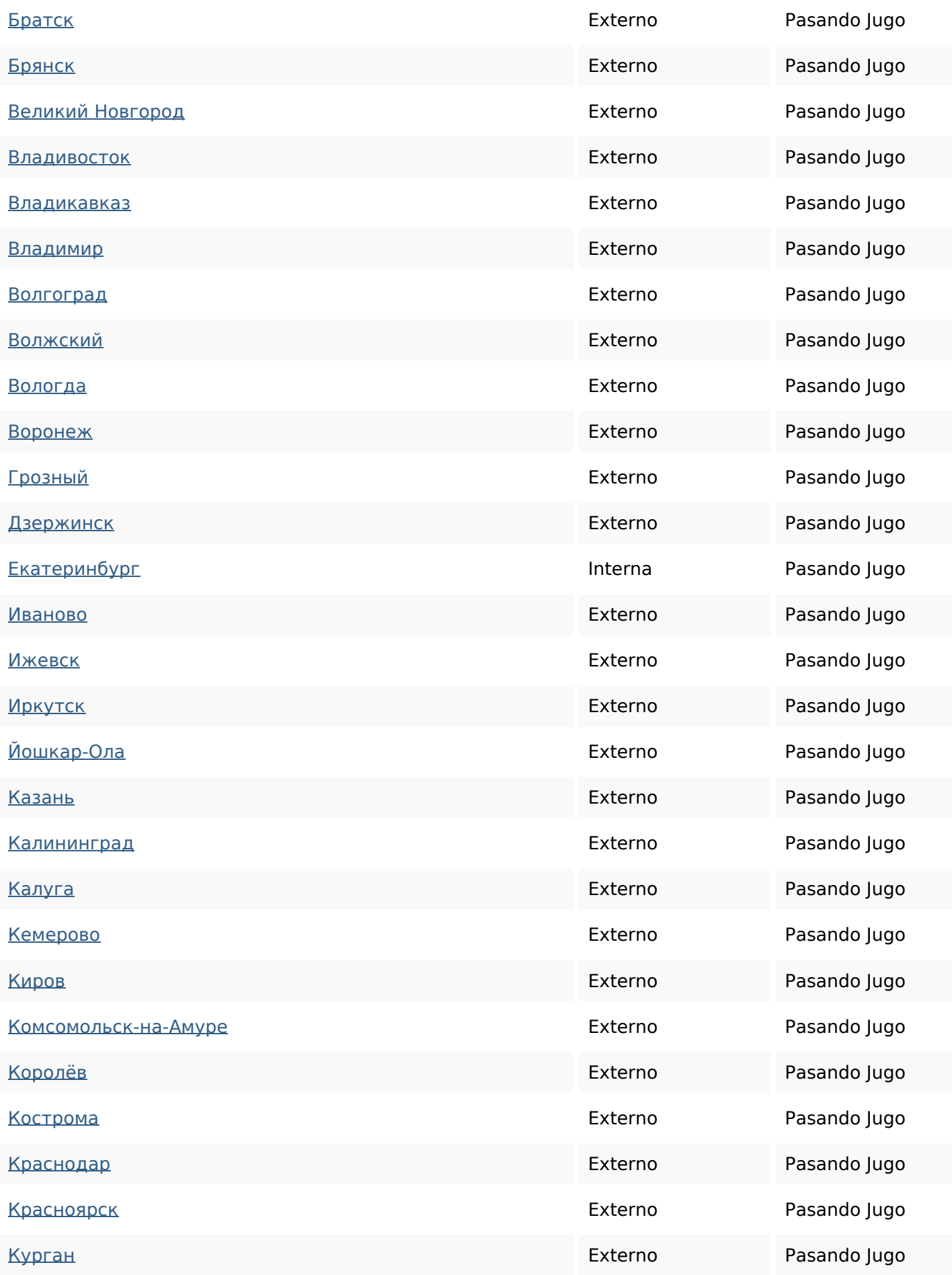

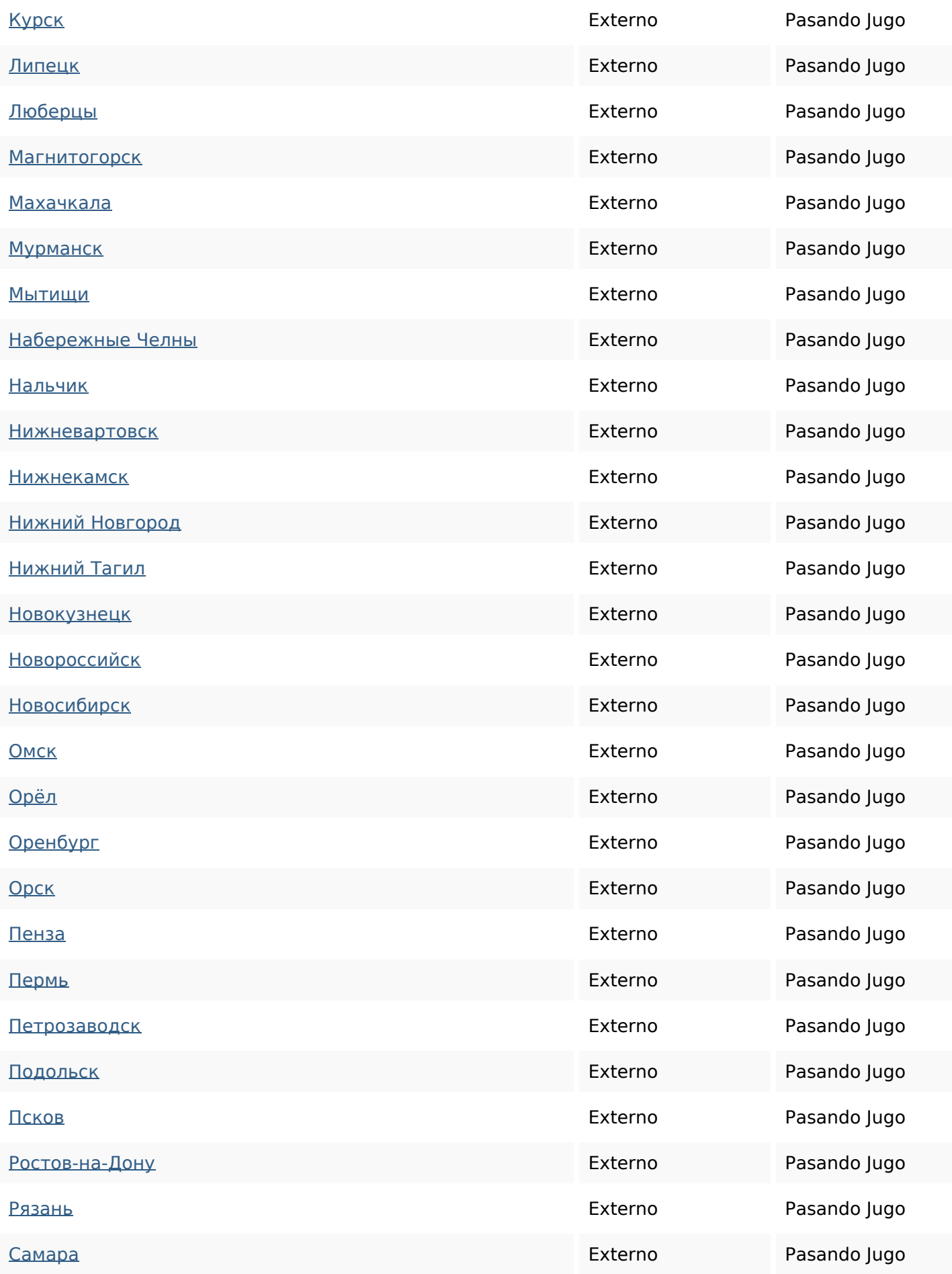

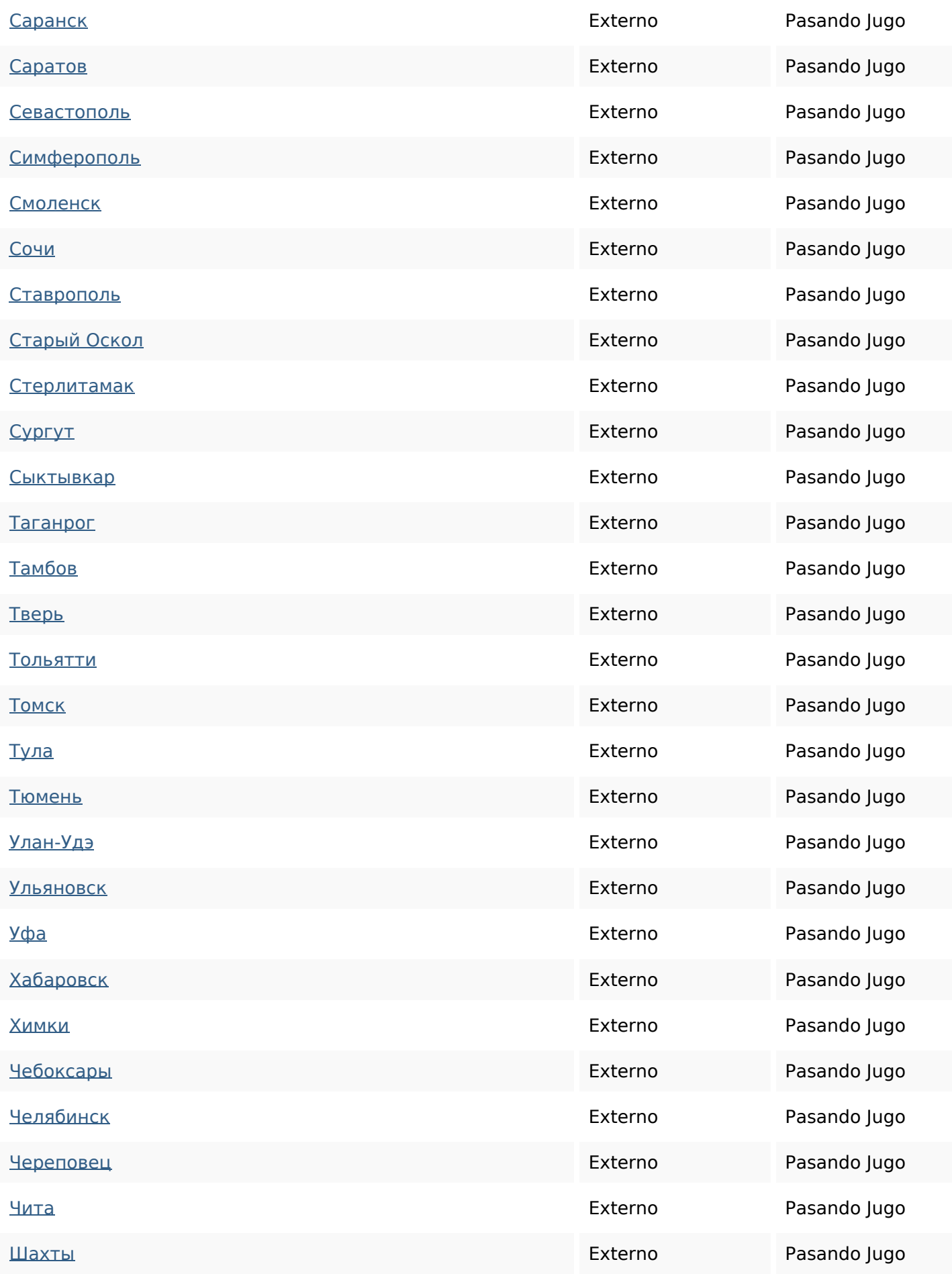

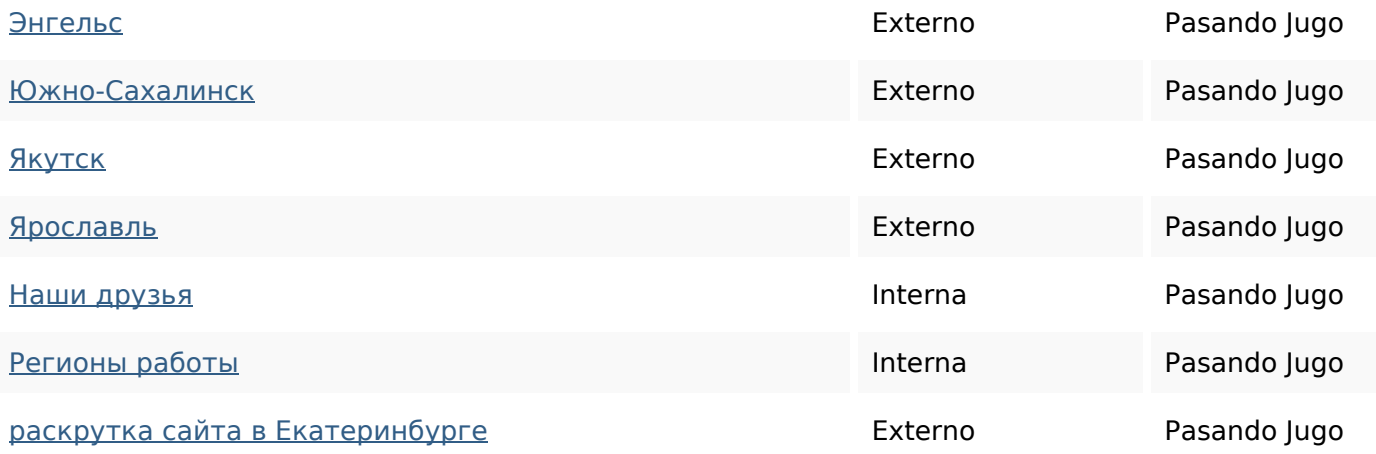

#### **Palabras Clave SEO**

Nube de Palabras

# Nube de Palabras **СКАТЕРИН БУРГЕ ЭВАКУАТОРА** при техники ЭВАКУАЦИЯ заказать спецтехники для эвакуаторавто

#### **Consistencia de las Palabras Clave**

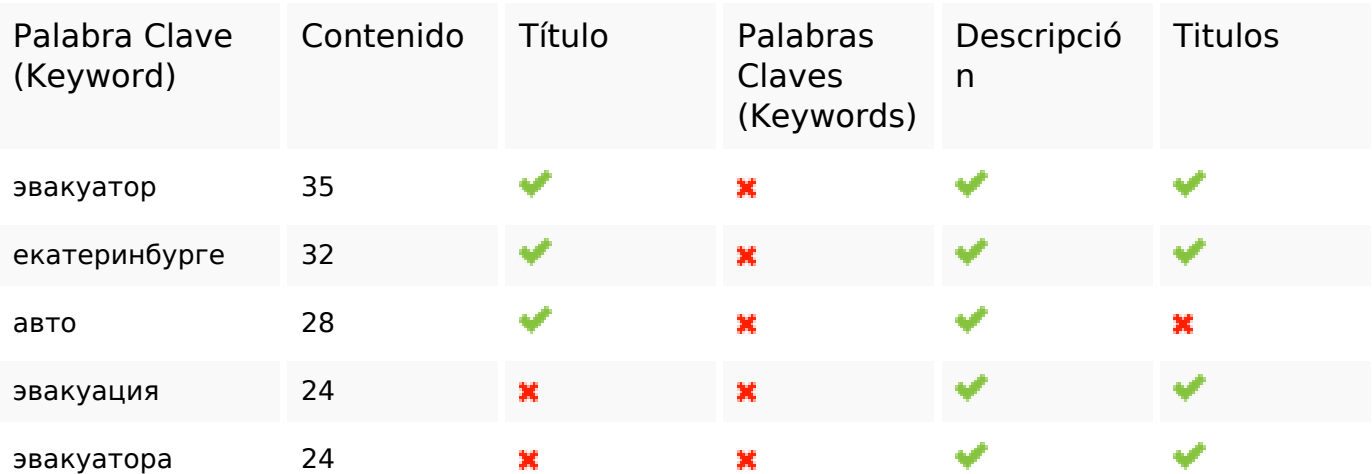

#### **Usabilidad**

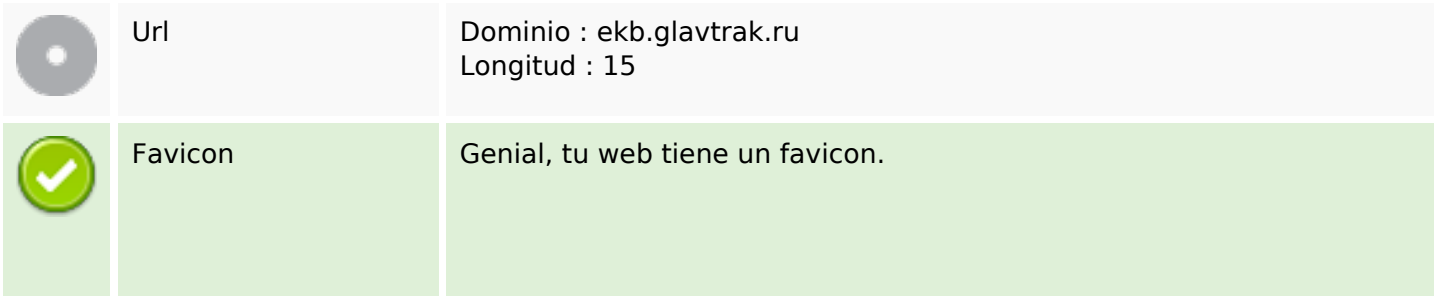

#### **Usabilidad**

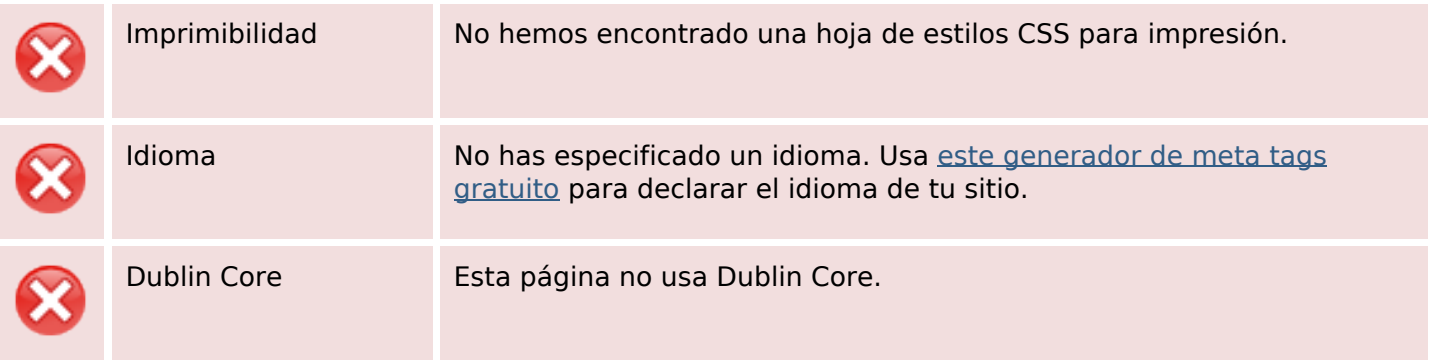

#### **Documento**

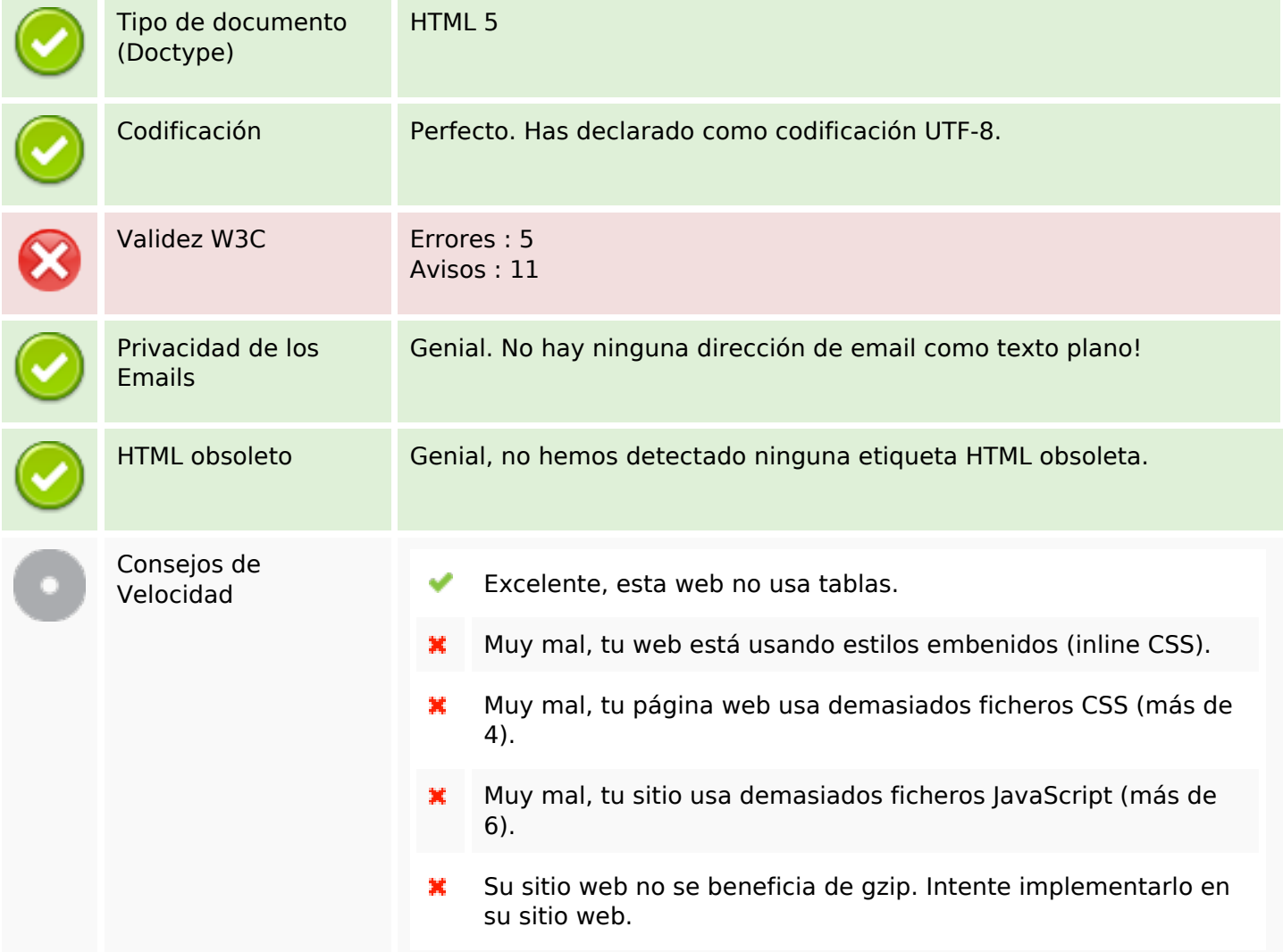

#### **Movil**

![](_page_8_Picture_5.jpeg)

#### **Movil**

Contenido Flash

৺

## **Optimización**

![](_page_9_Picture_59.jpeg)